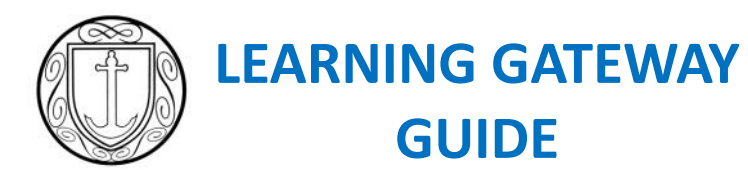

**ST CLEMENT'S HIGH SCHOOL** 

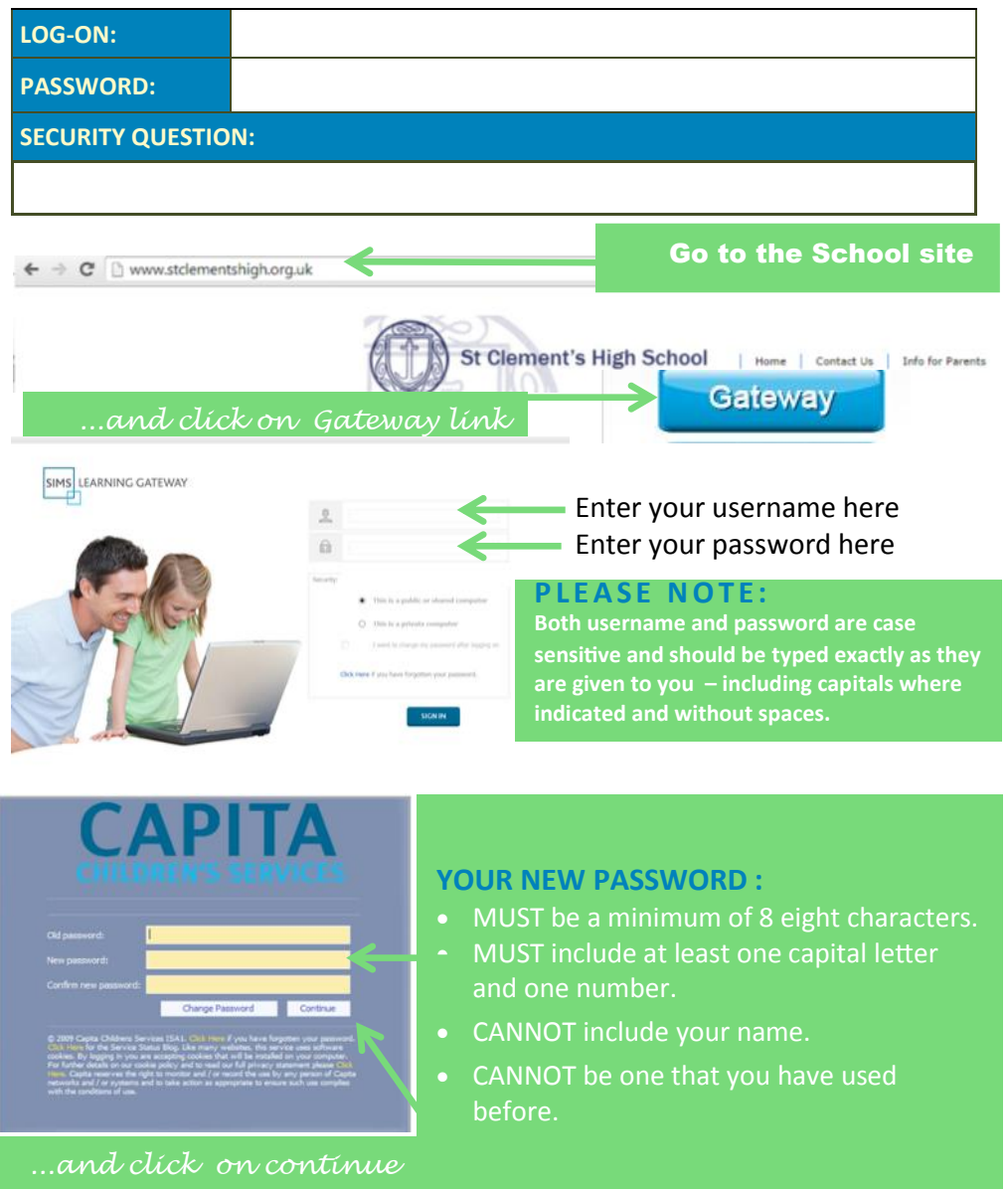

#### **PARENTS/CARERS PAGE**

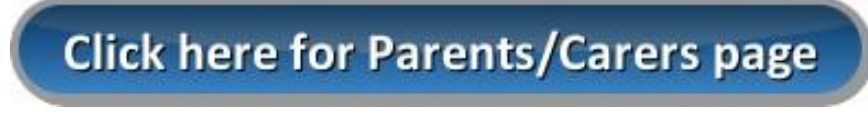

## *ANNOUNCEMENTS*

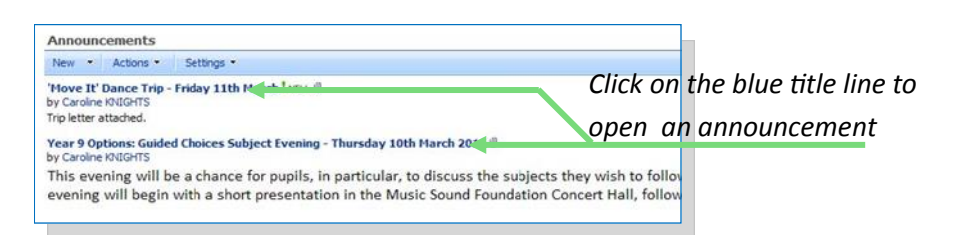

# **STUDENT INFORMATION**

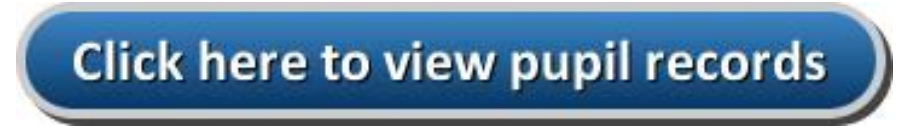

#### *HEADLINES*

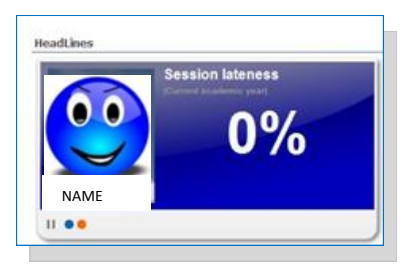

*The Headlines panel rotates to show AM/PM attendance and lateness percentages. It also shows your child's achievement and behaviour point totals.*

#### *ATTENDANCE HISTORY*

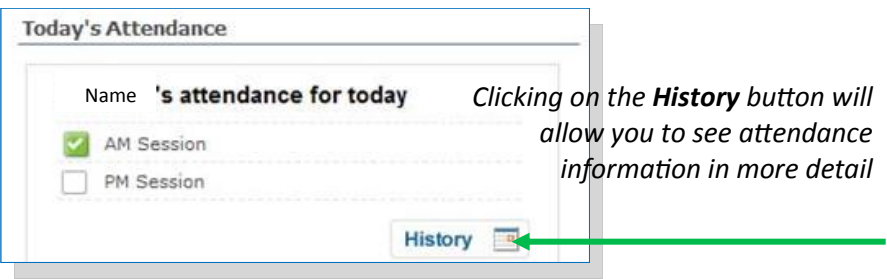

#### *EVENTS*

There are a number of different event types see picture below.

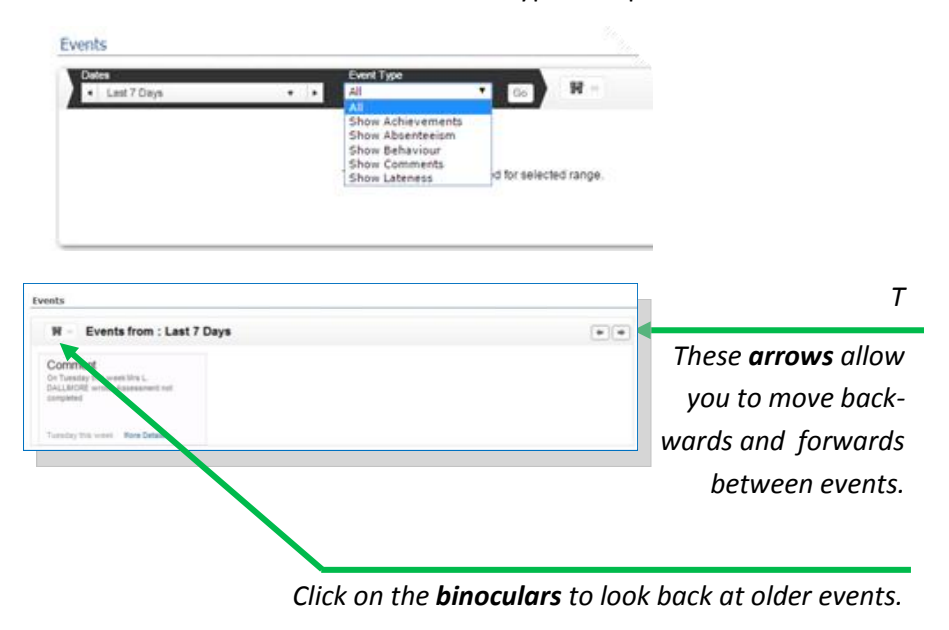

*Click on the downward arrow f or the drop-down list and then select the date range that you want to view.*

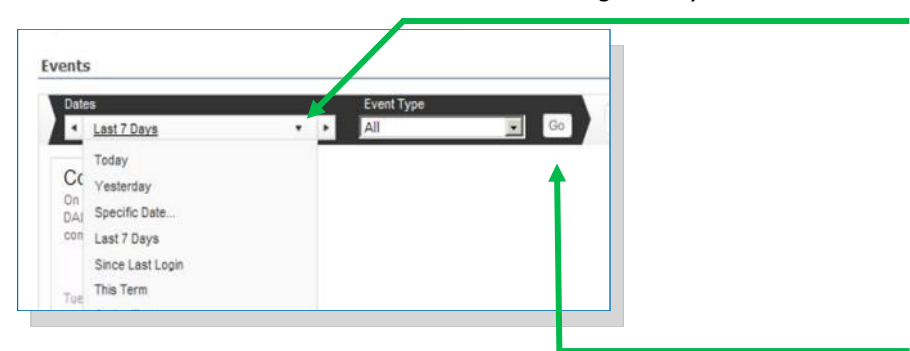

*Click the Go button to refresh the screen.*

## **REPORTS AND STUDENT DASHBOARD**

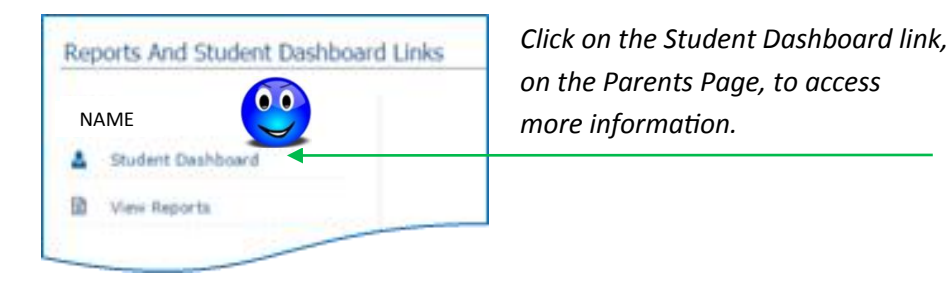

### *ATTENDANCE*

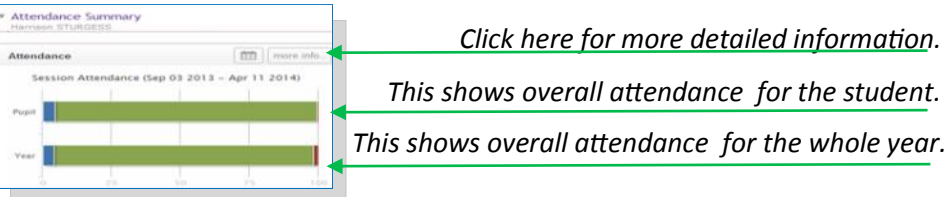

*TIMETABLE Click this symbol to choose different dates.*

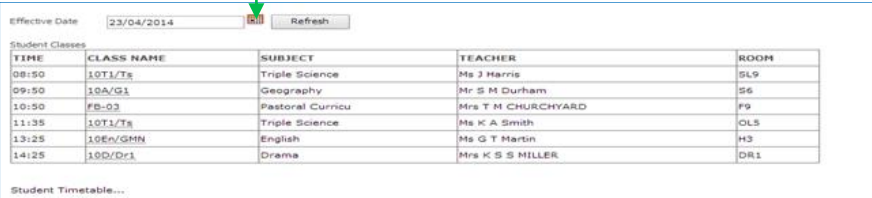

#### *ASSESSMENTS*

*Click the arrow to expand the number of records displayed.*

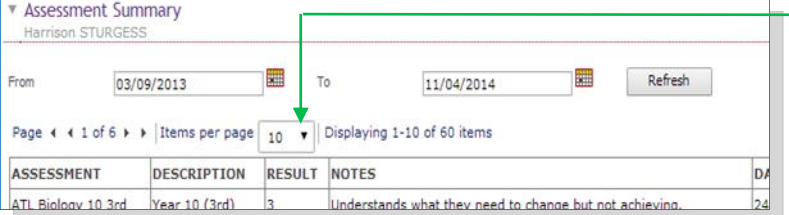

### *ACHIEVEMENT & BEHAVIOUR*

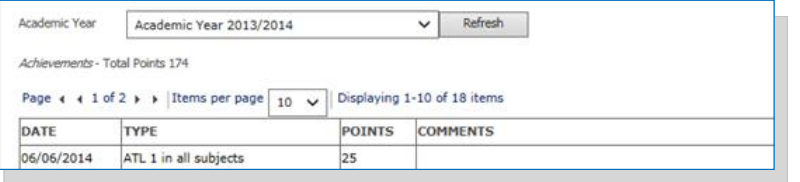

## *PROGRESS GRAPHS*

These show how your child is progressing in English and Maths and the predicted grade they have obtained.

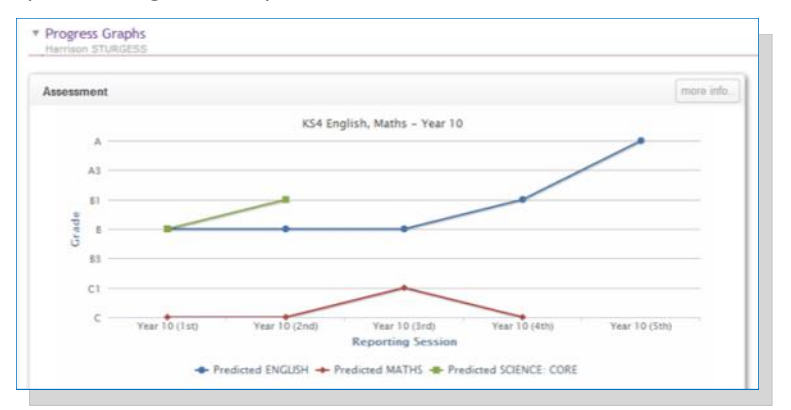

## **REPORTS**

You can view your child's most recent report as well as those from previous years, via the 'Reports And Student Dashboard' panel.

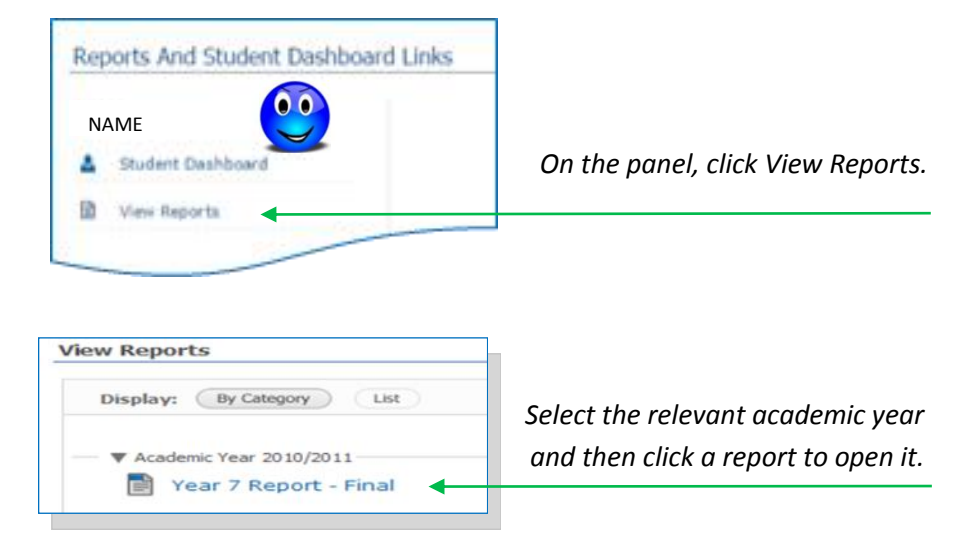

#### **LOGGING OFF**

It is always advisable to log-off securely - especially if you are accessing the Gateway via a public PC/tablet.

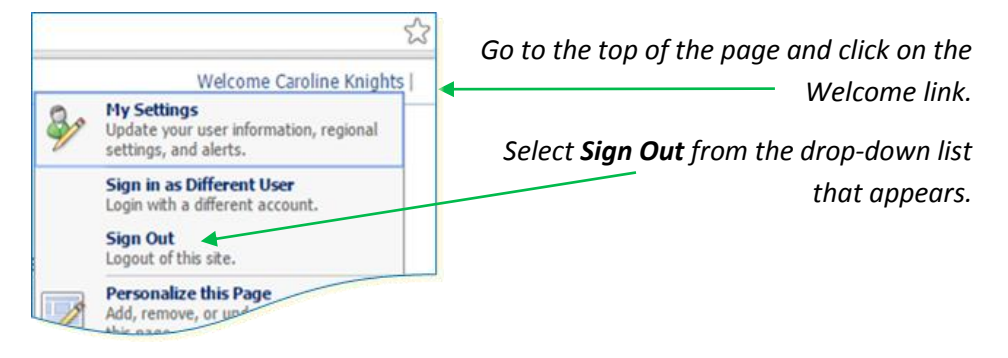

#### **PASSWORD RESETS**

It is essential that the school holds a current email address for all Gateway users. If you also add a Security Question to your account you will be able to reset your password via the link on the signing in page.

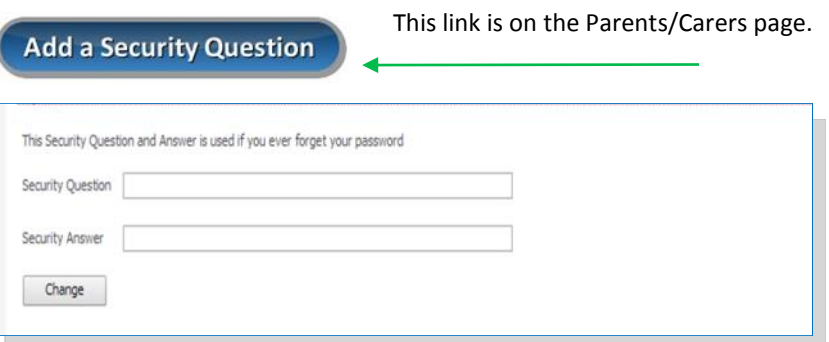

**PLEASE NOTE:** for security reasons resets requested via the school will only be sent to the email address that we currently hold for you and should be requested from the data team. Therefore, please ensure that you update the school if change your email address. This can be done in writing or from your old email account to the address shown below.

Email : **data@stclementshigh.org.uk**

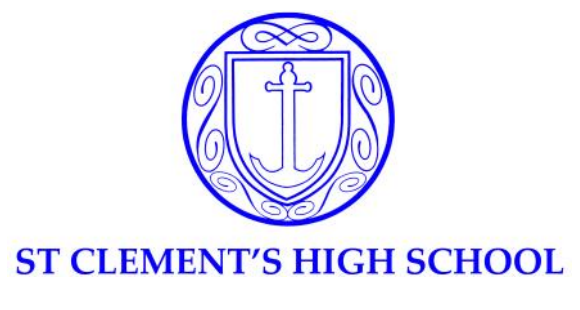

# **data@stclementshigh.org.uk**

# **Mrs T Bottone**

**Data Manager**

# **Miss M Rice**

**Exams Officer**

# **Mrs C Knights**

# **West Norfolk Academies Trust Data Manager**

- *Having problems getting onto the Gateway?*
- *Need your password reset?*
- *Want advice on understanding the results displayed?*
- *Need to update your contact or email details?*
- *Interested in attending a drop-in session where friendly help is available?*

# *Please get in touch!*